## moovit Раписание и схема движения автобуса 1147

# В 1147 Кампус Сколтех→метро Тропарёво Матиче Воткрыть На Сайте

У автобуса 1147 (Кампус Сколтех→метро Тропарёво)2 поездок. По будням, раписание маршрута: (1) Кампус Сколтех→метро Тропарёво: 8:06 - 21:13(2) метро Тропарёво→Матрекс: 7:30 - 20:37 Используйте приложение Moovit, чтобы найти ближайшую остановку автобуса 1147 и узнать, когда приходит Автобус 1147.

# **Направление: Кампус Сколтех→метро Тропарёво**

15 остановок [ОТКРЫТЬ РАСПИСАНИЕ МАРШРУТА](https://moovitapp.com/%D0%BC%D0%BE%D1%81%D0%BA%D0%B2%D0%B0__moscow-902/lines/1147/74549278/6107492/ru?ref=2&poiType=line&customerId=4908&af_sub8=%2Findex%2Fru%2Fline-pdf-%25D0%259C%25D0%25BE%25D1%2581%25D0%25BA%25D0%25B2%25D0%25B0__Moscow-902-850484-74549278&utm_source=line_pdf&utm_medium=organic&utm_term=%D0%9A%D0%B0%D0%BC%D0%BF%D1%83%D1%81%20%D0%A1%D0%BA%D0%BE%D0%BB%D1%82%D0%B5%D1%85%E2%80%8E%E2%86%92%D0%BC%D0%B5%D1%82%D1%80%D0%BE%20%D0%A2%D1%80%D0%BE%D0%BF%D0%B0%D1%80%D1%91%D0%B2%D0%BE)

Кампус Сколтех

Амальтея

Сад Технопарка

Технопарк

Хадасса Медикал

Немчиново

Сколково

Санаторий "Заречье"

МШУ Сколково

Поворот на с/х "Заречье"

посёлок Мещерский

Востряковское кладбище

47-й километр МКАД

Теплостанский Проезд

метро Тропарёво

### **Расписания автобуса 1147**

Кампус Сколтех→метро Тропарёво Расписание поездки

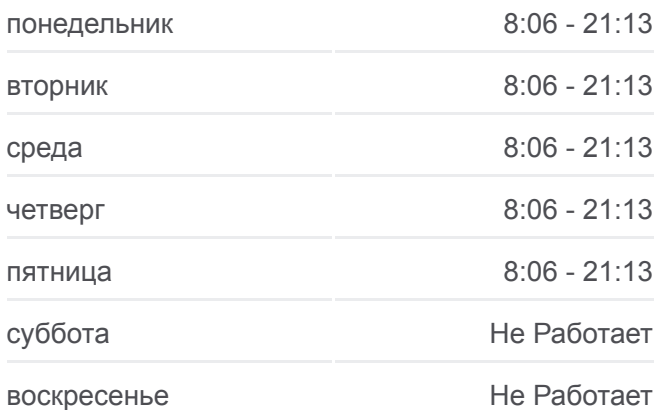

#### **Информация о автобусе 1147**

**Направление:** Кампус Сколтех→метро Тропарёво **Остановки:** 15 **Продолжительность поездки:** 44 мин **Описание маршрута:**

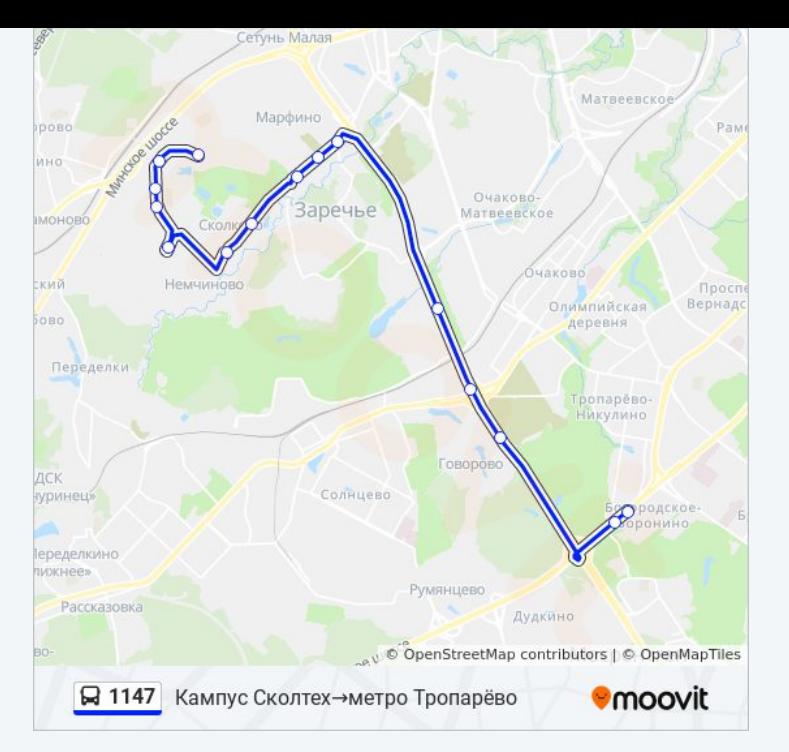

### **Направление: метро Тропарёво→Матрекс**

16 остановок [ОТКРЫТЬ РАСПИСАНИЕ МАРШРУТА](https://moovitapp.com/%D0%BC%D0%BE%D1%81%D0%BA%D0%B2%D0%B0__moscow-902/lines/1147/74549278/6107506/ru?ref=2&poiType=line&customerId=4908&af_sub8=%2Findex%2Fru%2Fline-pdf-%25D0%259C%25D0%25BE%25D1%2581%25D0%25BA%25D0%25B2%25D0%25B0__Moscow-902-850484-74549278&utm_source=line_pdf&utm_medium=organic&utm_term=%D0%9A%D0%B0%D0%BC%D0%BF%D1%83%D1%81%20%D0%A1%D0%BA%D0%BE%D0%BB%D1%82%D0%B5%D1%85%E2%80%8E%E2%86%92%D0%BC%D0%B5%D1%82%D1%80%D0%BE%20%D0%A2%D1%80%D0%BE%D0%BF%D0%B0%D1%80%D1%91%D0%B2%D0%BE)

метро Тропарёво

Теплостанский Проезд

47-й километр МКАД

Востряковское Кладбище

Посёлок Мещерский

МКАД

поворот на совхоз Заречье

МШУ Сколково

Санаторий "Заречье"

Сколково

Немчиново

Семейный парк

Гимназия

Сад Технопарка

Преподавательский квартал

Матрекс

# **Расписания автобуса 1147**

метро Тропарёво→Матрекс Расписание поездки

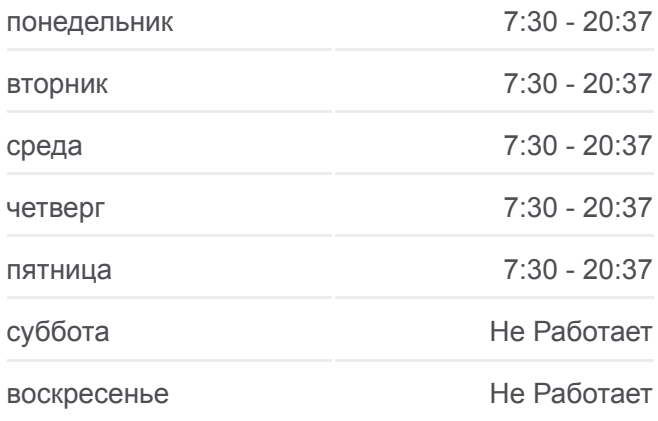

**Информация о автобусе 1147 Направление:** метро Тропарёво→Матрекс **Остановки:** 16 **Продолжительность поездки:** 48 мин **Описание маршрута:**

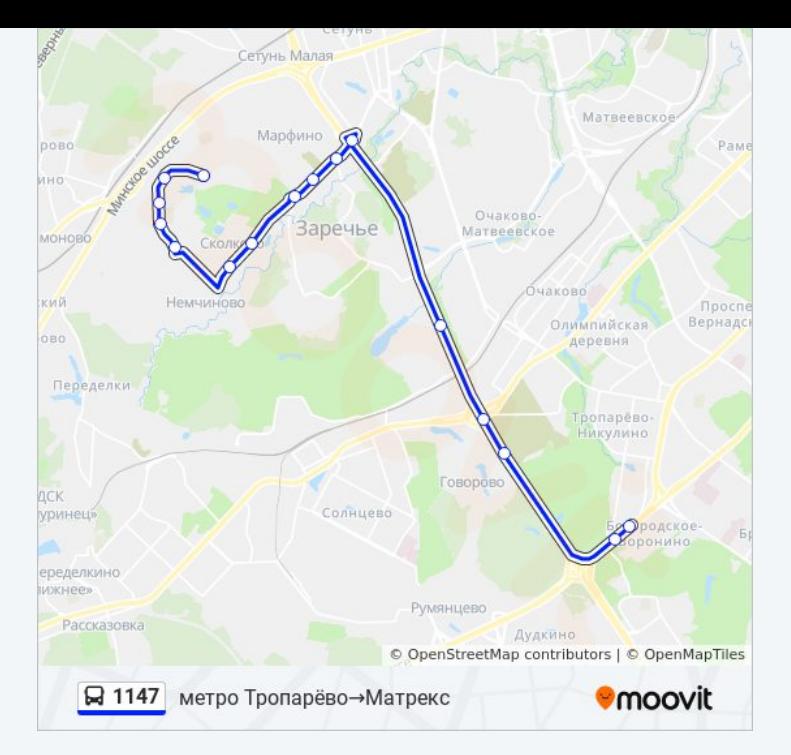

Расписание и схема движения автобуса 1147 доступны оффлайн в формате PDF на moovitapp.com. Используйте [приложение Moovit](https://moovitapp.com/%D0%BC%D0%BE%D1%81%D0%BA%D0%B2%D0%B0__moscow-902/lines/1147/74549278/6107492/ru?ref=2&poiType=line&customerId=4908&af_sub8=%2Findex%2Fru%2Fline-pdf-%25D0%259C%25D0%25BE%25D1%2581%25D0%25BA%25D0%25B2%25D0%25B0__Moscow-902-850484-74549278&utm_source=line_pdf&utm_medium=organic&utm_term=%D0%9A%D0%B0%D0%BC%D0%BF%D1%83%D1%81%20%D0%A1%D0%BA%D0%BE%D0%BB%D1%82%D0%B5%D1%85%E2%80%8E%E2%86%92%D0%BC%D0%B5%D1%82%D1%80%D0%BE%20%D0%A2%D1%80%D0%BE%D0%BF%D0%B0%D1%80%D1%91%D0%B2%D0%BE), чтобы увидеть время прибытия автобусов в реальном времени, режим работы метро и расписания поездов, а также пошаговые инструкции, как добраться в нужную точку Москвы.

O Moovit • [Решения Мобильности как услуги \(MaaS\)](https://moovit.com/maas-solutions/?utm_source=line_pdf&utm_medium=organic&utm_term=%D0%9A%D0%B0%D0%BC%D0%BF%D1%83%D1%81%20%D0%A1%D0%BA%D0%BE%D0%BB%D1%82%D0%B5%D1%85%E2%80%8E%E2%86%92%D0%BC%D0%B5%D1%82%D1%80%D0%BE%20%D0%A2%D1%80%D0%BE%D0%BF%D0%B0%D1%80%D1%91%D0%B2%D0%BE) • [Поддерживаемые страны](https://moovitapp.com/index/ru/%D0%9E%D0%B1%D1%89%D0%B5%D1%81%D1%82%D0%B2%D0%B5%D0%BD%D0%BD%D1%8B%D0%B9_%D1%82%D1%80%D0%B0%D0%BD%D1%81%D0%BF%D0%BE%D1%80%D1%82-countries?utm_source=line_pdf&utm_medium=organic&utm_term=%D0%9A%D0%B0%D0%BC%D0%BF%D1%83%D1%81%20%D0%A1%D0%BA%D0%BE%D0%BB%D1%82%D0%B5%D1%85%E2%80%8E%E2%86%92%D0%BC%D0%B5%D1%82%D1%80%D0%BE%20%D0%A2%D1%80%D0%BE%D0%BF%D0%B0%D1%80%D1%91%D0%B2%D0%BE) [Сообщество Мувитеров](https://editor.moovitapp.com/web/community?campaign=line_pdf&utm_source=line_pdf&utm_medium=organic&utm_term=%D0%9A%D0%B0%D0%BC%D0%BF%D1%83%D1%81%20%D0%A1%D0%BA%D0%BE%D0%BB%D1%82%D0%B5%D1%85%E2%80%8E%E2%86%92%D0%BC%D0%B5%D1%82%D1%80%D0%BE%20%D0%A2%D1%80%D0%BE%D0%BF%D0%B0%D1%80%D1%91%D0%B2%D0%BE&lang=ru)

© 2023 Moovit - Все права защищены

# **Проверьте время прибытия в реальном времени**

 $\overline{\phantom{a}}$  Web App 

**Coogle Play**